**Université de Tunis Faculté des Sciences humaines et Sociales de Tunis 1956**

> Ain Beida

Annaba

Tebessa

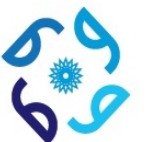

**Ministère de l'Enseignement Supérieur, de la Recherche et des Technologies**  de l'Information et de la Communication

# **Licence appliquée en Géographie**

**Spécialité: Aménagement du Territoire**

Projet de fin d'études

## **Titre**

Sfa

# Conception et mise en place d'une carte web

**TUNISIA** 

des zones humides classées Ramsar en Tunisie

**Réalisé par: JEMAI Ayda**   **Proposé et Encadré par: Mr. JAZIRI Brahim**

**Année Universitaire: 2016- 2017** 

#### *Remerciements*

<span id="page-1-0"></span>*Avant de présenter mon travail, j'adresse mes remerciements à toutes les personnes qui m'ont aidé à le réaliser. J'exprime ma profonde gratitude à Monsieur Brahim JAZIRI, qui a dirigé ce travail.* 

*Je tiens à remercier aussi tous mes professeurs à la faculté des sciences humaines et sociales de Tunis à qui je dois ma formation géographique.* 

*Mes remerciements s'adressent aussi à tous les membres de ma famille pour leurs aides morale et matérielle notamment mes très chers parents pour leur serviabilité continue. A tous mes collègues et amis à la faculté des sciences humaines et sociales de Tunis particulièrement Hiba Selmi.*

*Mes remerciements vont aussi à Mr. Badreddine Chouchene et Mme. Lamia Sallemi.*

*.* 

#### <span id="page-2-0"></span>**Introduction**

- La diversité des paysages naturels est à l'image des nuances bioclimatiques du Nord au Sud de la Tunisie
- La signature de la Tunisie de la Convention RAMSAR sur les zones humides en 1971 traduit une volonté de l'Etat à protéger son patrimoine écologique et naturel en péril. La Tunisie renferme une faune et une flore riches et variées. Cette richesse naturelle est encadrée par des mesures aussi bien législatives que techniques.
- La Tunisie a élaboré sa première étude nationale sur la Convention RAMSAR sur les zones humides, sa stratégie et son plan d'action national sur la diversité biologique en 1998.
- Nous estimons important d'étudier et de documenter les sites Ramsar, et il est pertinent de pouvoir localiser l'ensemble des éléments des sites RAMSAR sur un Système d'Information Géographique (SIG) d'un part et de pouvoir gérer leur aspect descriptif via une Base de Données qui optimise l'exploitation des données ainsi que la production des cartes thématiques d'autre part.

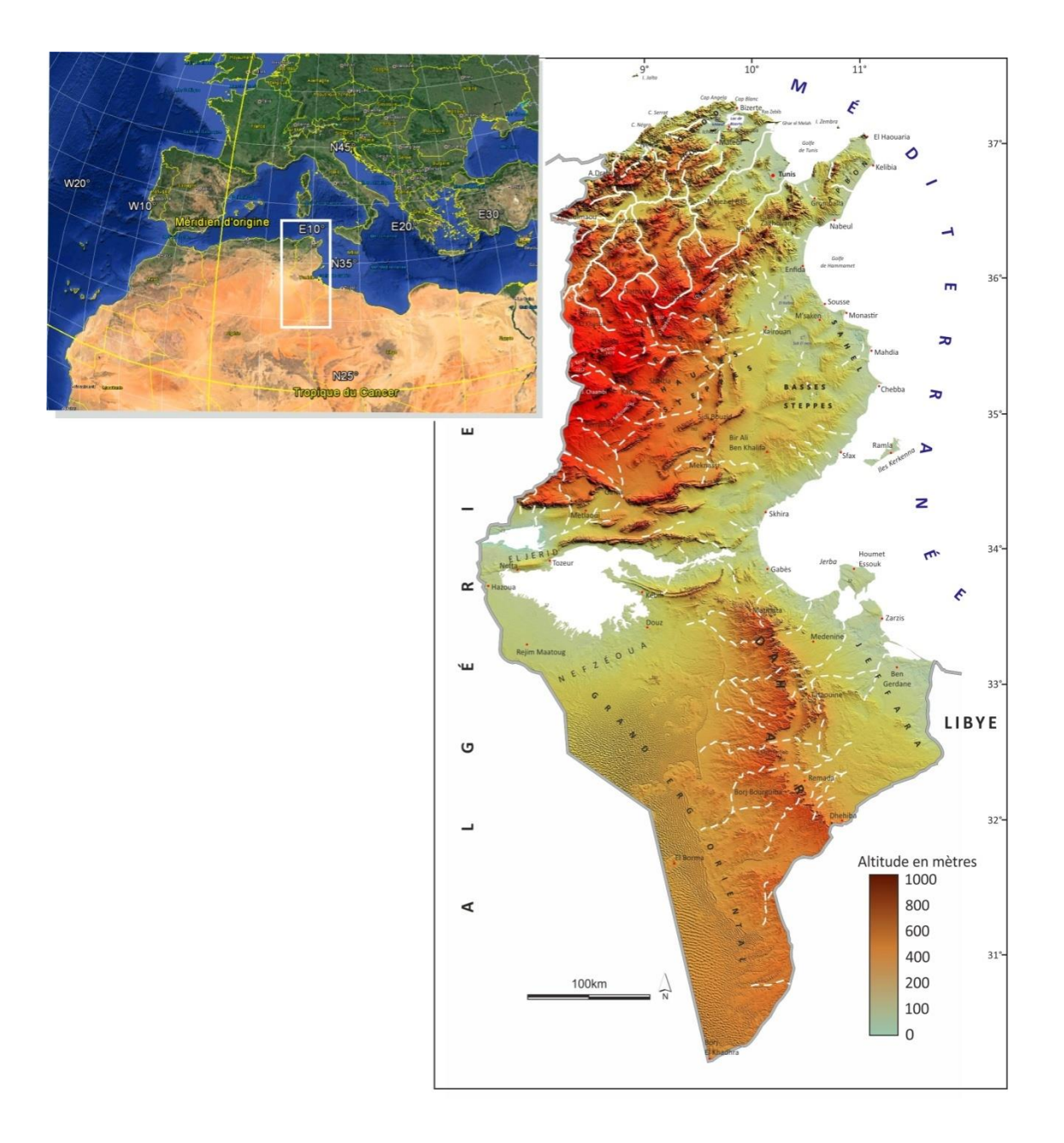

<span id="page-3-0"></span>**Figure1: Carte de localisation**

# **Partie I :**

# **Cadre général de l'étude**

ı

#### <span id="page-5-0"></span>**I. Objectif du travail**

Ce travail est effectué pour répondre à trois objectifs principaux :

- Mettre en relation les informations cartographiques et documentaires disponibles sur les sites Ramsar en Tunisie.
- Approuver l'importance des zones humides en Tunisie
- <span id="page-5-1"></span>Réaliser un webmapping des sites Ramsar.

### **Définition de la cartographie sur Internet, Webmapping et SIG web :**

La cartographie est l'art, la technique et la science de l'élaboration des cartes. Elle permet la représentation géographique des éléments naturels et artificiels d'un territoire, tels qu'une route, une rivière, un lac, dans un système de coordonnées terrestres. Une carte est toujours présentée à une [échelle](http://www.quebecgeographique.gouv.qc.ca/education/cartographie-echelle.asp) précise, qui varie selon le détail ou la portion de territoire à représenter<sup>1</sup>.

#### <span id="page-5-2"></span>**Définition d'une carte**

**Selon ONU 1949** il s'agit d'une science qui traite l'établissement de cartes de toutes sortes. Elle englobe toutes les phases des travaux depuis les premiers levés jusqu' à l impression finale des cartes<sup>2</sup>.

Selon Fernand Joly, 1976 : « une carte est une représentation géométrique plane, simplifiée et conventionnelle, de tout ou partie de la surface terrestre, et ceci dans un rapport de similitude convenable qu'on appelle ».

**Association de la cartographie Internationale (ACI), considère la cartographie comme** « une science des études et des opérations

1

 $1$ http://www.quebecgeographique.gouv.qc.ca/education/cartographie.asp

 $2$  (ONU, 1949).

scientifiques, artistiques et techniques intervenant à partir des résultats d'observations directes ou de l'exploitation d'une documentation, en vue de l'élaboration et de l'établissement de cartes, plans ou autres modes d expression, ainsi que leur utilisation ».

#### **1. Cartographie sur Internet :**

<span id="page-6-0"></span>La cartographie sur Internet est un ensemble d'opérations ayant pour l'objet de l'élaboration, la rédaction et l'élaboration des cartes<sup>3</sup>.

#### **2. Le Webmapping :**

<span id="page-6-1"></span>Le Webmapping regroupe l'ensemble des technologies permettant d'afficher une carte par internet. Le Webmapping permet donc en fonction d'une requête d'un client au serveur cartographique de retourner les données désirées sous forme d'une carte.<sup>4</sup>

#### **3. Le SIG web :**

<span id="page-6-2"></span>Il s'agit d'un « Système informatique géographique permettant, à partir de diverses sources, de rassembler d'organiser, de gérer, d'analyser, de combiner, d'élaborer et de présenter des informations localisées géographiquement, contribuant notamment à la gestion de l'espace<sup>5</sup> ».

Un SIG est définit comme un ensemble de procédures informatisées qui offre des fonctions adaptées pour le stockage, l'extraction, le traitement, et l'affichage des données a référence géographique.

**.** 

<sup>&</sup>lt;sup>3</sup> Larousse dictionnaire français

<sup>4</sup> <http://geotribu.net/node/149>

<sup>&</sup>lt;sup>5</sup>(Société française de photogrammétrie et télédétection, 1989)

#### <span id="page-7-0"></span>**II. Les Zones Humides et la convention de Ramar**

#### **1. La convention Ramsar**

<span id="page-7-1"></span>La Convention sur les zones humides, appelée Convention de Ramsar, est un traité intergouvernemental qui sert de cadre à l'action nationale et à la coopération internationale pour la conservation et l'utilisation rationnelle des zones humides et de leurs ressources.

La Convention de Ramsar est une traite internationale pour la conservation et l'utilisation durable des zones humides. Il est nommé d' après la ville de Ramsar en Iran, où la Convention a été signée en 1971.

#### **2. Selon la convention RAMSAR :**

<span id="page-7-2"></span>La Convention sur les zones humides (Ramsar, Iran, 1971) définit le terme «zone humide» dans ses articles  $1.1$  et  $2.1$ :

« Au sens De convention, les zones humides sont des étendues de marais, de fagnes, de tourbières ou d'eaux naturelles ou artificielles, permanentes ou temporaires, ou l'eau est stagnante ou courante, douce, saumâtre ou salée, y compris des étendues d'eau marine dont la profondeur à marée basse n'excède pas six mètres. »

Article 2.1 : il précise que les zones humides peuvent :

« Inclure des zones de rives ou de cotes adjacentes à la zone humide et des iles ou des étendues d'eau marine d'une profondeur supérieure à six mètres à marée basse, entourées par la zone humide ».

#### <span id="page-7-3"></span>**3. Selon Cowardin 1979 :**

*«*"Les zones humides sont des terres de transition entre système terrestre et système aquatique où la nappe d'eau est habituellement en surface ou près de la surface ou encore recouvre la terre d'une faible hauteur d'eau.

Pour entrer dans cette classification, les zones humides doivent répondre à un ou plusieurs des trois critères suivants : **(1)** au moins périodiquement, la zone a une prédominance d'hydrophytes

**(2)** le substrat se caractérise par la présence d'un sol spongieux non drainé

**(3)** le substrat est saturé en eau ou couvert par une faible hauteur d'eau, de temps en temps chaque année, durant la saison des pluies.

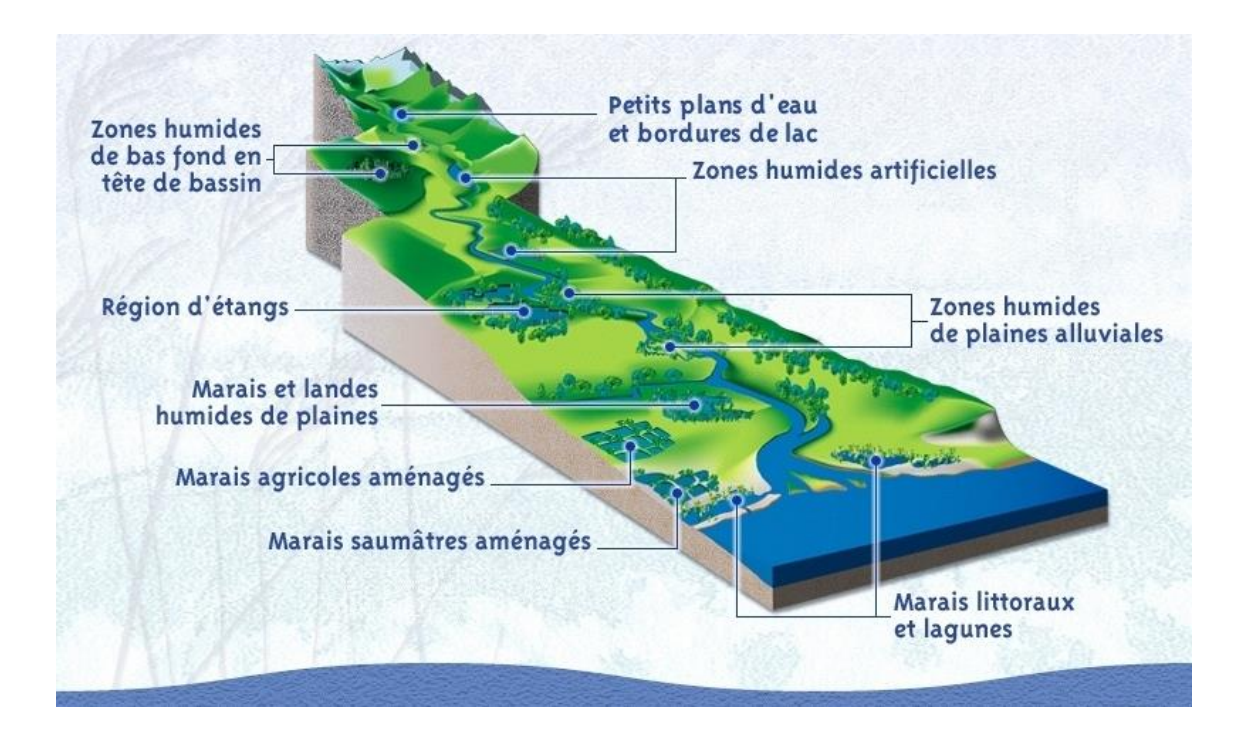

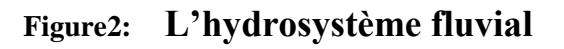

#### <span id="page-8-1"></span>**4. Typologie des zones humides :**

<span id="page-8-0"></span>Les zones humides regroupent une grande variété d'habitats naturels : lacs et marais (eau douce, saumâtre ou salée), rivières permanentes ou oueds, forêts inondables des bordures de fleuves, ou bien salines et lacs de barrage :

Des centaines de marais d'eau douce qui bordaient autrefois la Méditerranée, très peu subsistent aujourd'hui et leur régime d'inondation est presque toujours contrôlé par l'homme, du moins en partie. Ils englobent divers types de milieux, allant des roselières qui entourent les lacs aux prairies humides pâturées.

### <span id="page-9-0"></span>**5. Système Ramsar de classification des types de zones humides :**

Les codes correspondent au Système de classification des «types de zones humides» Ramsar. D'où on les classes comme suit :

#### *Zones humides marines/côtières*

#### *Zones humides continentales*

*Zones humides «artificielles»*

#### <span id="page-9-2"></span><span id="page-9-1"></span>**III. Les sites Ramsar en Tunisie**

#### **1. Présentation du cadre physique**

#### **a. Relief**

<span id="page-9-3"></span>« Par sa situation géographique sur la rive sud de la Méditerranée, la Tunisie est soumise aux rythmes du climat méditerranéen. Elle est en position de mitoyenneté entre les perturbations des latitudes moyennes et les hautes pressions subtropicales. L'organisation du relief se fait selon une trame orthogonale (Sud-ouest-Nord-est). La Kroumirie, les Mogods au Nord et la Dorsale tunisienne plus au Sud constituent successivement la terminaison Nord-est de l'Atlas tellien et l'Atlas saharien. Au Sud Est des chotts, le plateau du Dahar suit une orientation longitudinale séparant les plaines de Jeffara à l'Est et le Sahara à l'Ouest. Il résulte de cette configuration, une extrême diversité mais aussi une certaine fragilité des

milieux naturels. Les potentialités hydriques décroissent du Nord vers le Sud et des jbels vers les plaines. L'isohyète 450mm/an sépare une Tunisie tellienne au Nord qui, avec moins du cinquième de la superficie du pays, détient 60% des ressources hydriques et 81% des eaux ruisselantes, et le reste du pays plus secs. Les totaux annuels ne dépassent pas 50mm/an dans l'extrême sud Les conditions climatiques et la disposition orographique expliquent à la fois l'organisation des systèmes hydrauliques et leurs apports hydriques » 6 .

La Tunisie renferme 41 sites Ramsar distribuées du Nord au sud du pays :

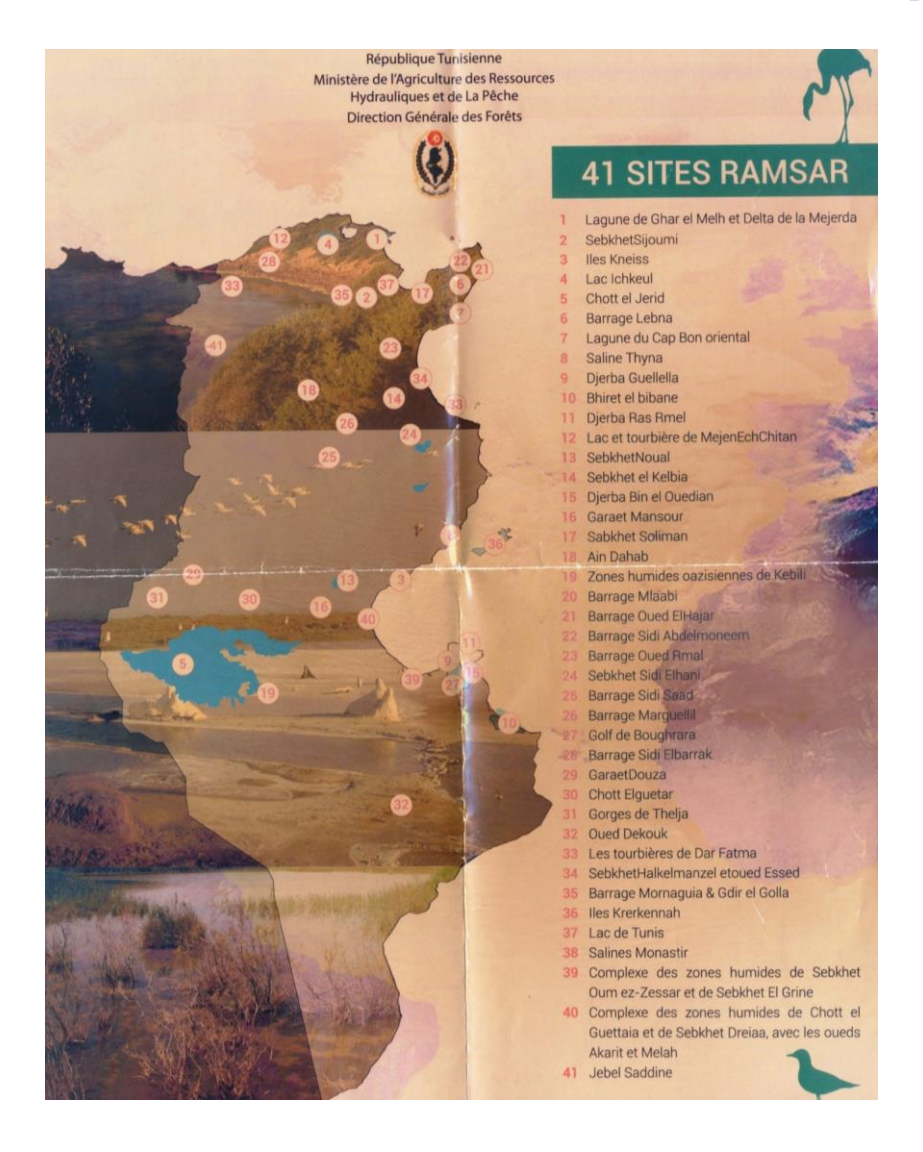

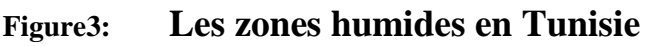

<span id="page-10-0"></span>**.** 6 Jaziri B. 2009

10

#### **b. Climat :**

<span id="page-11-0"></span>Selon Emberger (1960), la Tunisie compte 5 étages bioclimatiques :

- l'étage désertique (Saharien), où les précipitations sont inférieures à 100  $mm / an$ ;
- l'étage aride, où les précipitations sont entre 100 et 400 mm et où souvent 2 sous étage l'un supérieur et l'autre inférieur sont distingués ;
- l'étage semi-aride, où les précipitations sont entre 400 et 600 mm et où souvent 2 sous étage l'un supérieur et l'autre inférieur sont distingués ;
- l'étage subhumide, ou les précipitations sont entre 600 et 800 mm ;
- l'étage humide, où les précipitations sont supérieures à 800.
- La carte des bioclimats tunisiens : cette carte a été reproduite à partir de la carte des aires bioclimatiques en Tunisie

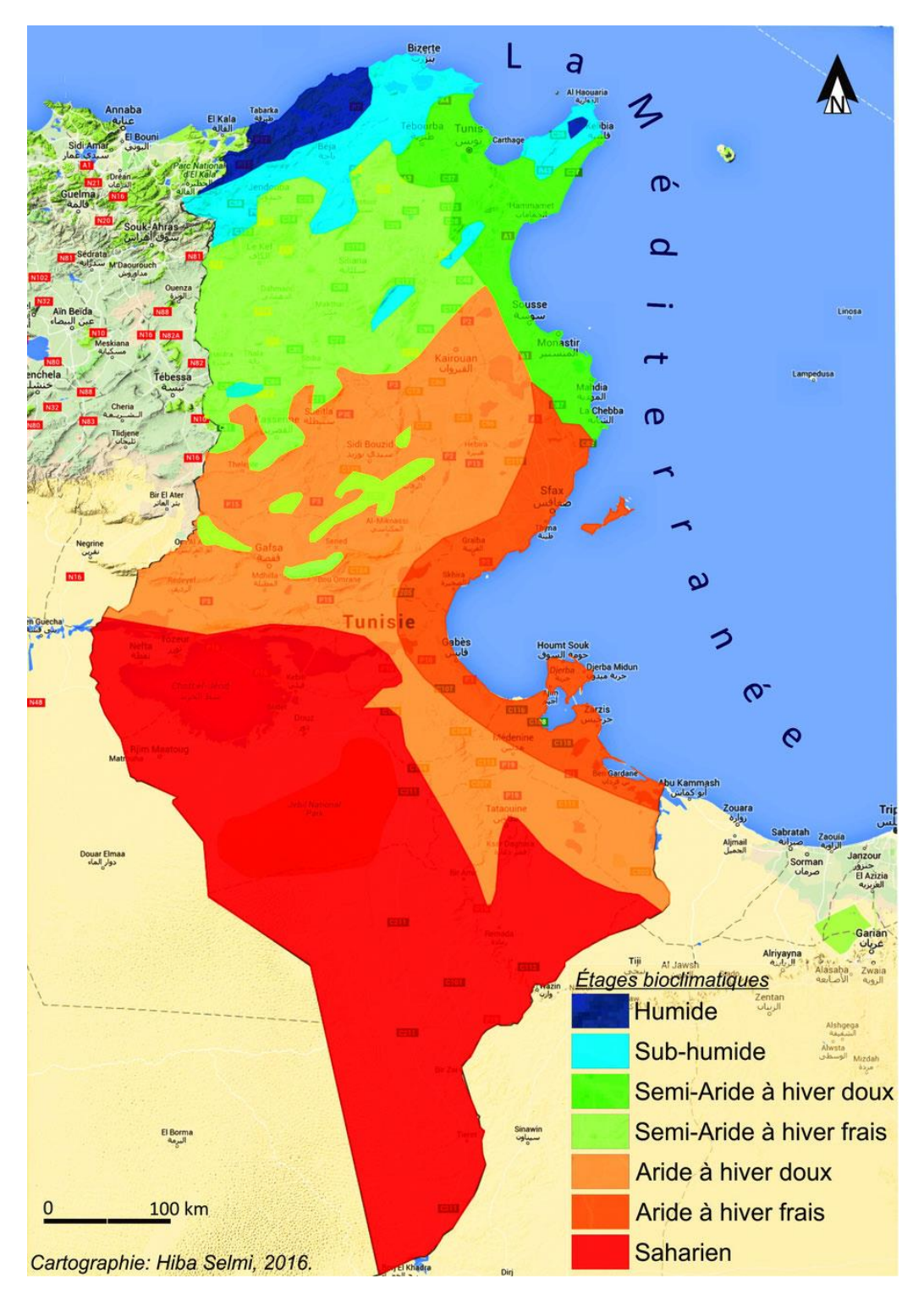

<span id="page-12-0"></span>**Figure4: La carte bioclimatique en Tunisie**

# **Partie II : Les outils de**

# **travail**

#### **I. Les logiciels de traitement :**

<span id="page-14-0"></span>Ce travail exploite des technologies comme les SIG, la cartographie et intégration des données dans une Base de Données aussi que des méthodes quantitatives et qualitatives des sites Ramsar en Tunisie.

#### <span id="page-14-1"></span>**1. Global Mapper :**

Global Mapper est un produit de la société *Blue MarbleGeographics*. Il s'agit d'une application SIG facile à utiliser qui offre un accès à une variété inégalée de données spatiales, Aussi bien adapté comme un outil de gestion des données spatiales autonome, Global Mapper est un outil indispensable pour tous ceux qui travaillent avec des cartes ou des données spatiales.

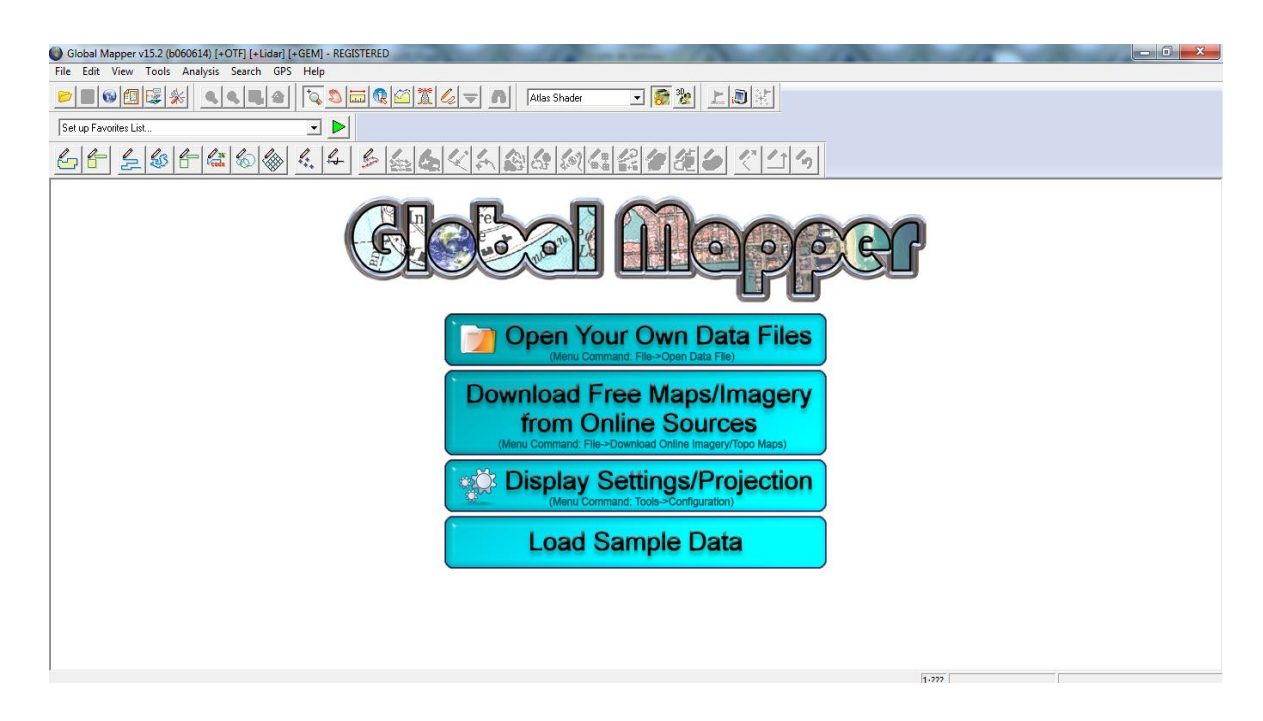

**Figure5: Interface du Global Mapper**

<span id="page-14-2"></span>Global mapper se caractérise par :

- Faible coût et une solution facile à utiliser SIG
- Prise en charge plus de 250 formats de données spatiales
- Module optionnel LiDAR pour le point puissant traitement des nuages
- Gestion de projection avancée en utilisant la bibliothèque GeoCalc

#### **2. Microsoft Excel :**

<span id="page-15-0"></span>Est un logiciel tableur de la suite bureautique Microsoft Office, développée et distribuée par l'éditeur Microsoft. Un tableur est outil qui permet de produire des documents professionnels tout en réalisant des calculs de manière précise et rapide. Ces calculs sont mis à jour à chaque modification.

Excel offre de nombreux avantages comme :

- Saisie rapide et précise des données.
- Calcul facile des données.

|  |                                                                                                    | Fichier Accueil Insertion Mise en page Formules Données Révision Affichage Compléments Nitro Pro 8 |  |  |  |  |  |  |  |  |  |       |  |  |  | $\circ$ 0 = $\circ$ 23 |
|--|----------------------------------------------------------------------------------------------------|----------------------------------------------------------------------------------------------------|--|--|--|--|--|--|--|--|--|-------|--|--|--|------------------------|
|  |                                                                                                    |                                                                                                    |  |  |  |  |  |  |  |  |  |       |  |  |  |                        |
|  |                                                                                                    |                                                                                                    |  |  |  |  |  |  |  |  |  |       |  |  |  |                        |
|  |                                                                                                    |                                                                                                    |  |  |  |  |  |  |  |  |  |       |  |  |  |                        |
|  | $\begin{array}{ c c c c c }\hline & & {\rm A1} & & \end{array} \qquad \qquad \begin{array}{c c c c} \multicolumn{3}{c }{\checkmark}^{\alpha} & & \multicolumn{3}{c}{f\! \hat{k}} \\ \hline \end{array}$ |                                                                                                    |  |  |  |  |  |  |  |  |  |       |  |  |  |                        |
|  |                                                                                                    |                                                                                                    |  |  |  |  |  |  |  |  |  | P. L. |  |  |  |                        |
|  |                                                                                                    |                                                                                                    |  |  |  |  |  |  |  |  |  |       |  |  |  |                        |
|  |                                                                                                    |                                                                                                    |  |  |  |  |  |  |  |  |  |       |  |  |  |                        |
|  |                                                                                                    |                                                                                                    |  |  |  |  |  |  |  |  |  |       |  |  |  |                        |
|  |                                                                                                    |                                                                                                    |  |  |  |  |  |  |  |  |  |       |  |  |  |                        |
|  |                                                                                                    |                                                                                                    |  |  |  |  |  |  |  |  |  |       |  |  |  |                        |
|  |                                                                                                    |                                                                                                    |  |  |  |  |  |  |  |  |  |       |  |  |  |                        |
|  |                                                                                                    |                                                                                                    |  |  |  |  |  |  |  |  |  |       |  |  |  |                        |
|  |                                                                                                    |                                                                                                    |  |  |  |  |  |  |  |  |  |       |  |  |  |                        |
|  |                                                                                                    |                                                                                                    |  |  |  |  |  |  |  |  |  |       |  |  |  |                        |
|  |                                                                                                    |                                                                                                    |  |  |  |  |  |  |  |  |  |       |  |  |  |                        |
|  |                                                                                                    |                                                                                                    |  |  |  |  |  |  |  |  |  |       |  |  |  |                        |
|  |                                                                                                    |                                                                                                    |  |  |  |  |  |  |  |  |  |       |  |  |  |                        |
|  |                                                                                                    |                                                                                                    |  |  |  |  |  |  |  |  |  |       |  |  |  |                        |
|  |                                                                                                    |                                                                                                    |  |  |  |  |  |  |  |  |  |       |  |  |  |                        |
|  |                                                                                                    |                                                                                                    |  |  |  |  |  |  |  |  |  |       |  |  |  |                        |
|  |                                                                                                    |                                                                                                    |  |  |  |  |  |  |  |  |  |       |  |  |  |                        |
|  |                                                                                                    |                                                                                                    |  |  |  |  |  |  |  |  |  |       |  |  |  |                        |
|  |                                                                                                    |                                                                                                    |  |  |  |  |  |  |  |  |  |       |  |  |  |                        |
|  |                                                                                                    |                                                                                                    |  |  |  |  |  |  |  |  |  |       |  |  |  |                        |
|  |                                                                                                    |                                                                                                    |  |  |  |  |  |  |  |  |  |       |  |  |  |                        |
|  |                                                                                                    |                                                                                                    |  |  |  |  |  |  |  |  |  |       |  |  |  |                        |
|  |                                                                                                    |                                                                                                    |  |  |  |  |  |  |  |  |  |       |  |  |  |                        |
|  |                                                                                                    |                                                                                                    |  |  |  |  |  |  |  |  |  |       |  |  |  |                        |
|  |                                                                                                    |                                                                                                    |  |  |  |  |  |  |  |  |  |       |  |  |  |                        |
|  |                                                                                                    |                                                                                                    |  |  |  |  |  |  |  |  |  |       |  |  |  |                        |
|  |                                                                                                    |                                                                                                    |  |  |  |  |  |  |  |  |  |       |  |  |  |                        |
|  |                                                                                                    |                                                                                                    |  |  |  |  |  |  |  |  |  |       |  |  |  |                        |
|  |                                                                                                    |                                                                                                    |  |  |  |  |  |  |  |  |  |       |  |  |  |                        |
|  |                                                                                                    |                                                                                                    |  |  |  |  |  |  |  |  |  |       |  |  |  |                        |
|  |                                                                                                    |                                                                                                    |  |  |  |  |  |  |  |  |  |       |  |  |  |                        |
|  |                                                                                                    |                                                                                                    |  |  |  |  |  |  |  |  |  |       |  |  |  |                        |
|  |                                                                                                    |                                                                                                    |  |  |  |  |  |  |  |  |  |       |  |  |  |                        |
|  |                                                                                                    |                                                                                                    |  |  |  |  |  |  |  |  |  |       |  |  |  |                        |
|  |                                                                                                    |                                                                                                    |  |  |  |  |  |  |  |  |  |       |  |  |  |                        |
|  |                                                                                                    |                                                                                                    |  |  |  |  |  |  |  |  |  |       |  |  |  |                        |
|  |                                                                                                    |                                                                                                    |  |  |  |  |  |  |  |  |  |       |  |  |  |                        |
|  |                                                                                                    |                                                                                                    |  |  |  |  |  |  |  |  |  |       |  |  |  |                        |
|  |                                                                                                    |                                                                                                    |  |  |  |  |  |  |  |  |  |       |  |  |  |                        |

<span id="page-15-1"></span>**Figure6: Interface du Microsoft Excel**

#### **3. Google Maps :**

<span id="page-16-0"></span>Google Maps est un service gratuit de cartographie en ligne. Le service a été créé par Google. Le service a été lancé en 2004 aux États-Unis. L'application Google Maps est principalement :

- Un service de visualisation cartographique.
- Un service d'informations personnalisées et géo localisées
- Un service de navigation GPS par guidage vocal et visuel appelé familièrement "GPS".
- Une visionneuse de vues panoramiques des rues (par l'application associée Street View).
- Une visionneuse cartographique en 3D (par l'application associée Earth).
- Une galerie de photos géo localisées prises par des internautes.

L'application *Google Maps* permet d'afficher les cartes telles que:

- Carte normale
- Carte avec relief de style état-major
- Vue satellite avec effet de perspective
- Vue 3D

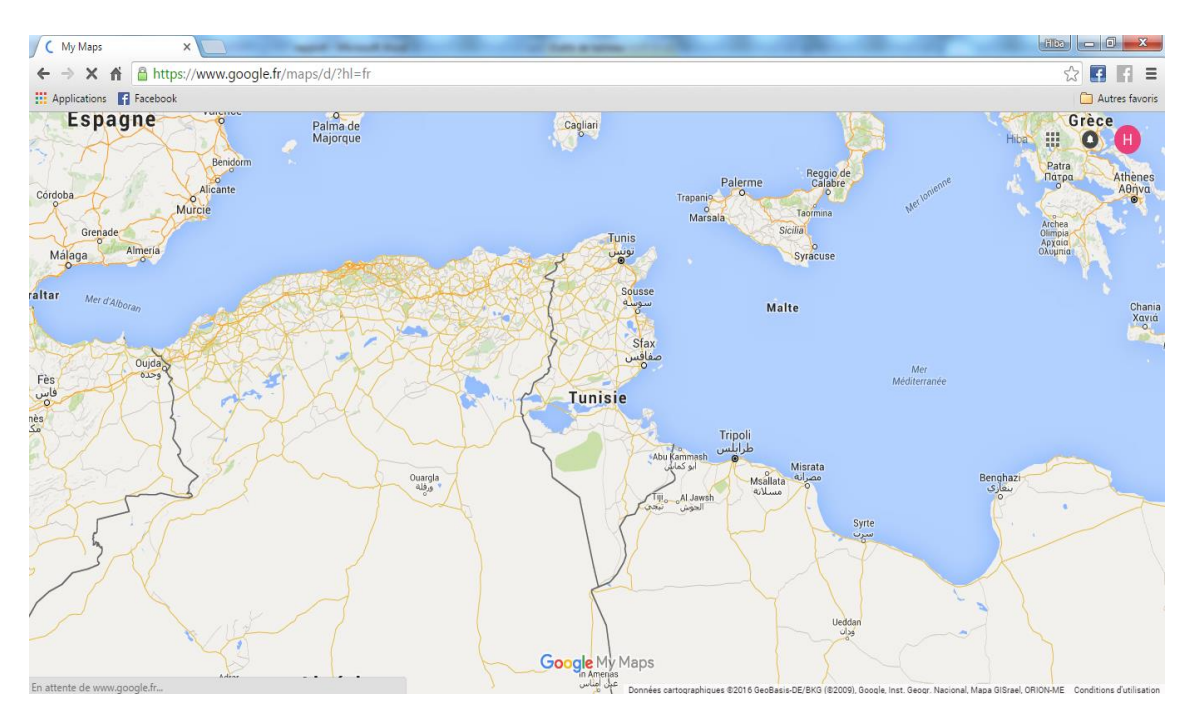

**Figure7: Interface du Google Map**

#### <span id="page-17-2"></span>**II. L'acquisition des données :**

<span id="page-17-0"></span>Dans le cadre de notre projet de fin d'étude, on a eu recours à 3 types de sources de données :

#### **1. Les sites Internet :**

<span id="page-17-1"></span>Internet est le réseau informatique mondial accessible au public. Les sites qui s'intéressent aux aires protégées se comptent par milliers. En tapant la phrase « la convention RAMSAR pour les zones humides en Tunisie » sur la barre de recherche Google, le moteur de recherche estime trouver plusieurs résultats.. Bien entendu, ces sites n'ont pas tous la même qualité scientifique. C'est pour cela, on s'est référé uniquement qu'aux sites des organismes officiels, nationaux et internationaux, traitant la question du convention Ramsar. L'ensemble des sites nous a permis de récolter les informations qu'on va organiser et traiter dans une phase postérieure. On peut classer les sites qu'on a eu recours en 3 catégories :

**a. Les sites des organismes administratifs Tunisiens comme**  http://www.cnudst.rnrt.tn: site du Journal Officiel de la République Tunisienne (JORT). Ce site nous a permis de consulter les textes juridiques relatifs des zones humides en Tunisie.

#### **a. Les sites des organismes administratifs Tunisiens**

<span id="page-18-0"></span>http://www.environnement.gov.tn**:** site du ministère de l'environnement et du développement durable. L'observatoire tunisien de l'environnement et le développement durable a publié les rapports régionaux sur l'état environnemental pour 21gouvernorats et 3 en cours de préparation. Les rapports comprenaient un diagnostic de la situation environnementale dans les différents États selon le nombre de statistiques et d'indicateurs disponibles pour les diverses régions.

### <span id="page-18-1"></span>**b. Les sites des organismes administratifs internationaux :**

http://www.ramsar.org/wetland/tunisia: il s'agit du site de La Convention sur les zones humides, appelée Convention de Ramsar. Cette convention est un traité intergouvernemental qui sert de cadre à l'action nationale et à la coopération internationale pour la conservation et l'utilisation rationnelle des zones humides et de leurs ressources. La page de profil de pays fournit toutes les informations et les activités liées aux dernières nouvelles et des rapports nationaux, des sites nationaux Ramsar et d'autres documents pertinents des différents pays du monde. Ce site offre une documentation extrêmement riche sur les différentes zones humides en Tunisie.

http://www.fao.org: site officiel de l'organisation des nations Unies pour l'alimentation et l'agriculture. Il s'agit d'une organisation intergouvernementale qui compte 194 Etats membres. La FAO, qui a son

siège à Rome (Italie), est présente dans plus de 130 pays. Ce site offre également une documentation sur l'état des forets dans plusieurs pays du monde y compris la Tunisie.

[http://www.ramsar.org/fr/zone-humide/tunisie:](http://www.ramsar.org/fr/zone-humide/tunisie) il s'agit du site de La Convention sur les zones humides, appelée Convention de Ramsar.

Ce site offre une documentation extrêmement riche sur les différentes zones humides en Tunisie

[http://sapbio.rac-spa.org/gfr.pdf:](http://sapbio.rac-spa.org/gfr.pdf) site officiel offre egalement une documentation sur la préparation d'un Plan d'Action Stratégique pour la Conservation de la Biodiversité dans la Région Méditerranéenne (PAS - BIO).

[https://rsis.ramsar.org/ris-search/?f\[0\]=regionCountry\\_en\\_ss%3ATunisia](https://rsis.ramsar.org/ris-search/?f%5b0%5d=regionCountry_en_ss%3ATunisia)

#### <span id="page-19-0"></span>**2. Documentation bibliographique :**

Il s'agit des travaux à caractère thématique général et rapports d'étude relatifs à la présentation et à la gestion de la convention Ramsar sur les zones humides en Tunisie. Cette documentation sous format papier a été fournie par les administrations et des études de recherches.

#### <span id="page-19-1"></span>**3. Documentation cartographique :**

On a utilisé également les cartes topographiques 1 :200000 et 1 :50000. L'application *Google earth* nous a permis de corriger les coordonnées géographiques de certains sites.

#### **III. Le traitement de données :**

<span id="page-20-0"></span>L'importance de la documentation fournie par les différentes sources de données a nécessité des opérations de sélection, de classification et d'organisation de ces données dans le but de les exploiter dans la base de données et la production cartographique. La saisie des données a été effectuée par le logiciel Microsoft Excel.

| Nom de site               | Latitude         |  |  |  |  |
|---------------------------|------------------|--|--|--|--|
| Longitude                 | Altitude         |  |  |  |  |
| Superficie                | Gouvernorat      |  |  |  |  |
| Type d'écosystème         | <b>Bioclimat</b> |  |  |  |  |
| Convention                | Date de création |  |  |  |  |
| Faune                     | Flore            |  |  |  |  |
| Justification de création |                  |  |  |  |  |

<span id="page-20-1"></span>**Tableau 1: Les variables de la Base des Données**

## <span id="page-21-0"></span>**Participal III : Partie IIII : Partie IIIIIII : El abondo IIIIIII : Partie IIIII : Partie III : Partie III Partie III : Résultats : élaboration du webmapping des zones humides**

#### **1. Les étapes de réalisation d'une carte :**

<span id="page-22-0"></span>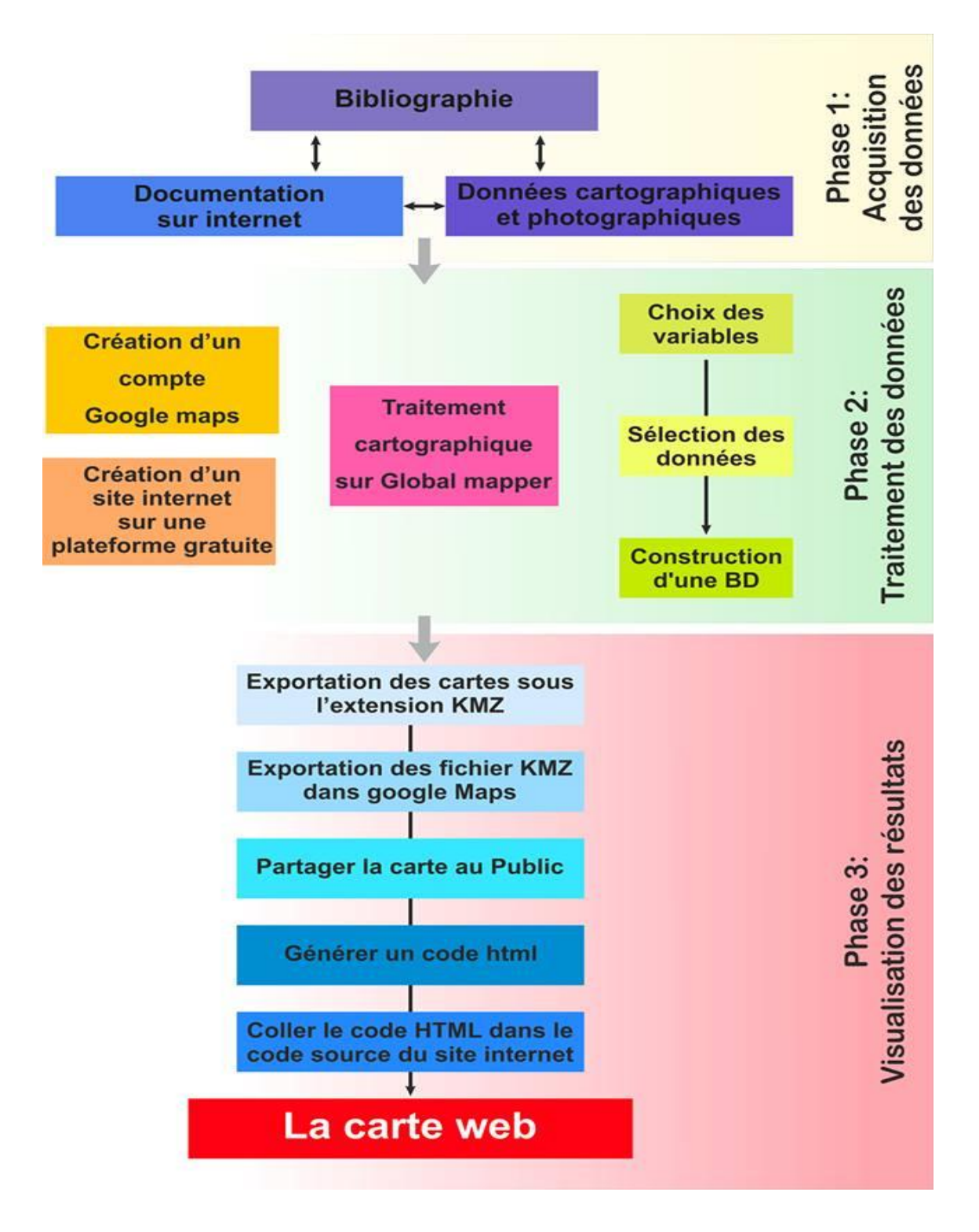

<span id="page-22-1"></span>**Figure8: Les étapes de réalisation de la carte**

L'élaboration du web mapping des sites Ramsar besoin de données principales pour les améliorer:

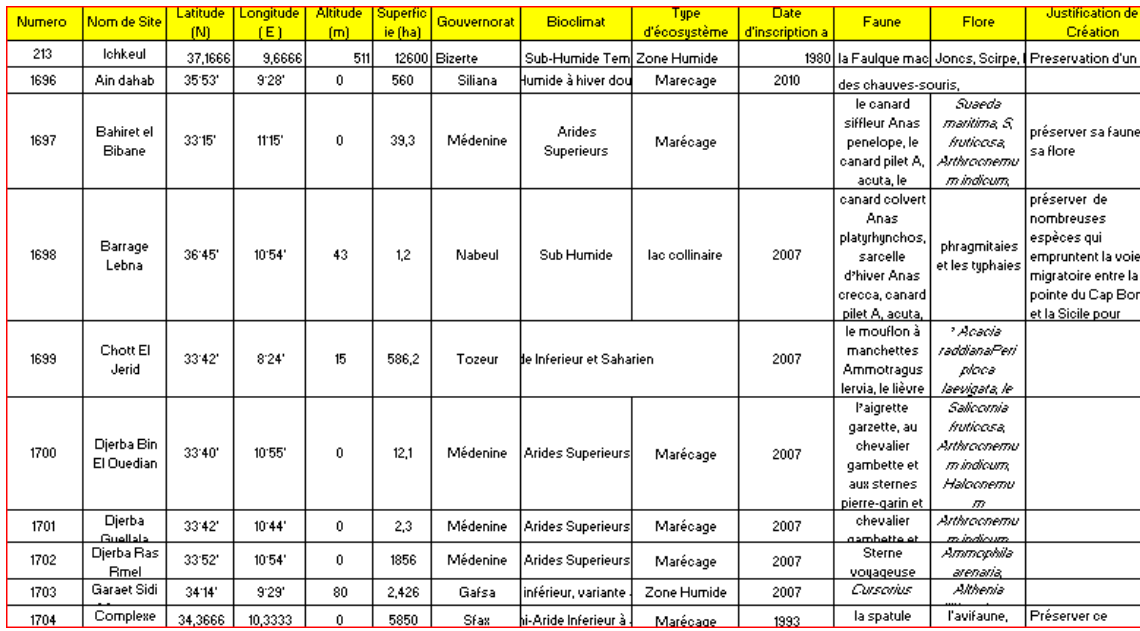

#### **Figure9: Préparation des données sur Excel**

<span id="page-23-0"></span>On enregistre le tableau Excel au format .CSV avec séparateur (;) pointvirgule

Lancer le logiciel du global mapper :

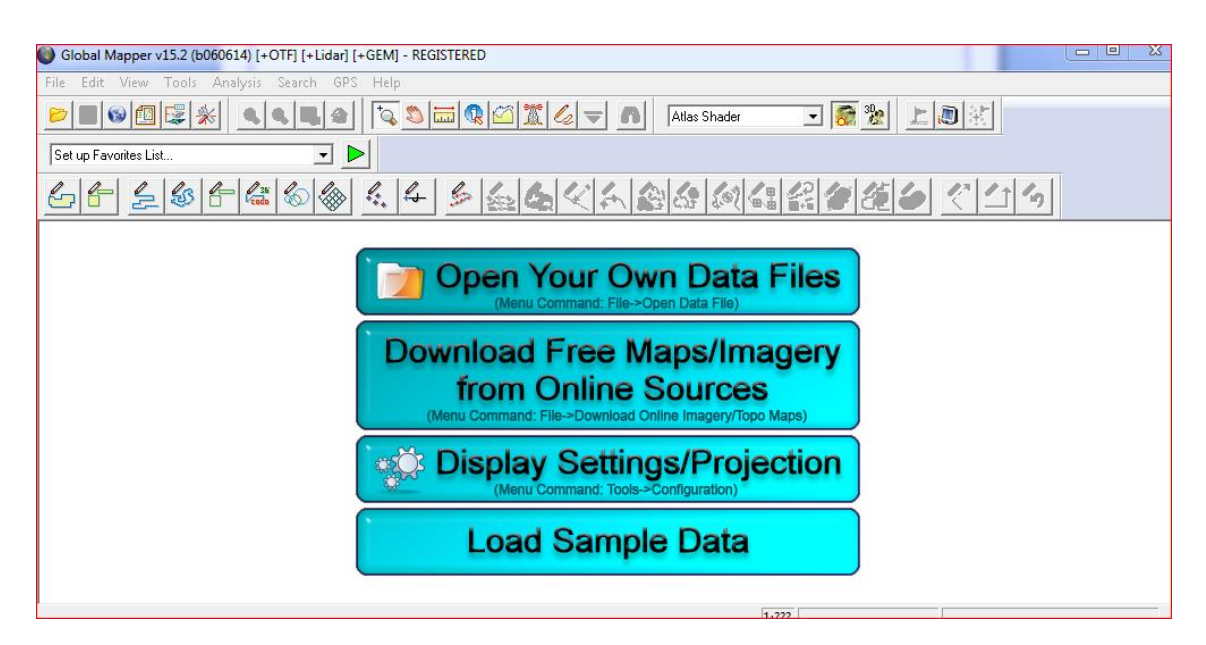

#### <span id="page-23-1"></span>**Figure10: Interface du Logiciel Global Mapper**

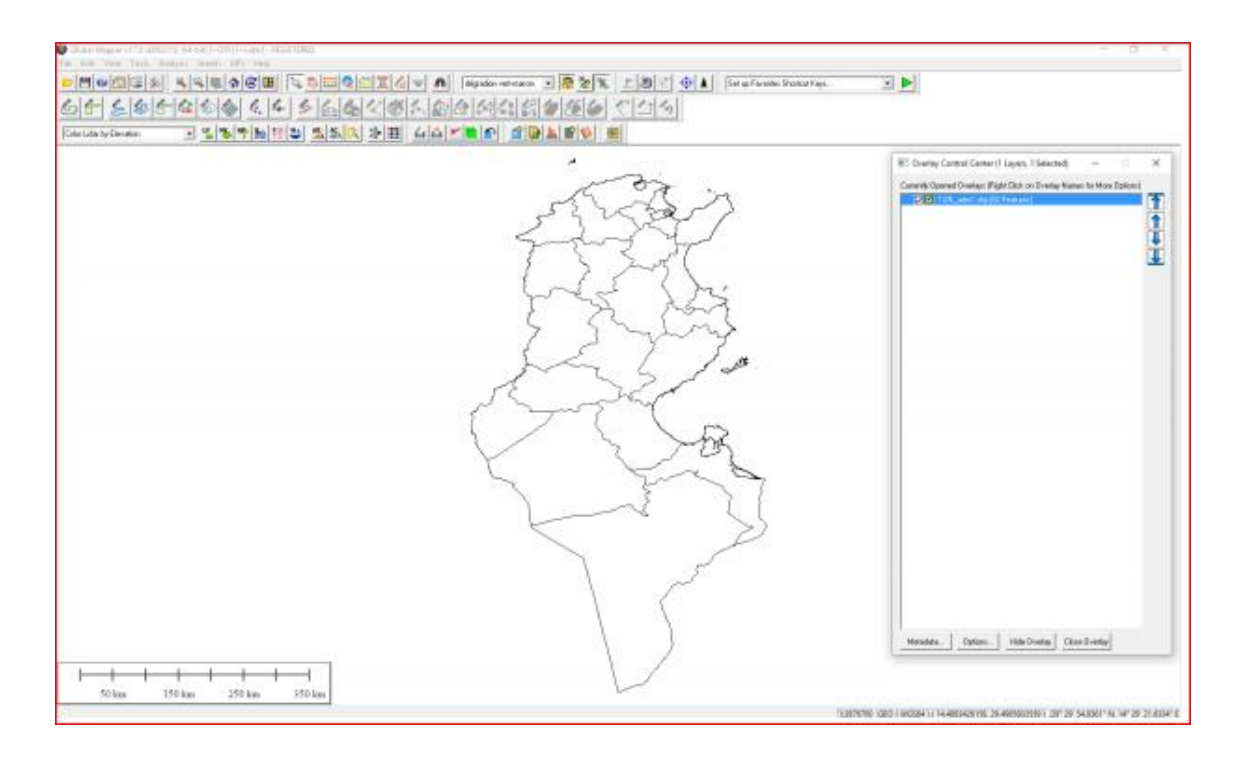

<span id="page-24-0"></span>**Figure11: Le fond de la carte de travail**

Insérer tous les points du site sous Global mapper (fichier vectoriel+ la base de données)

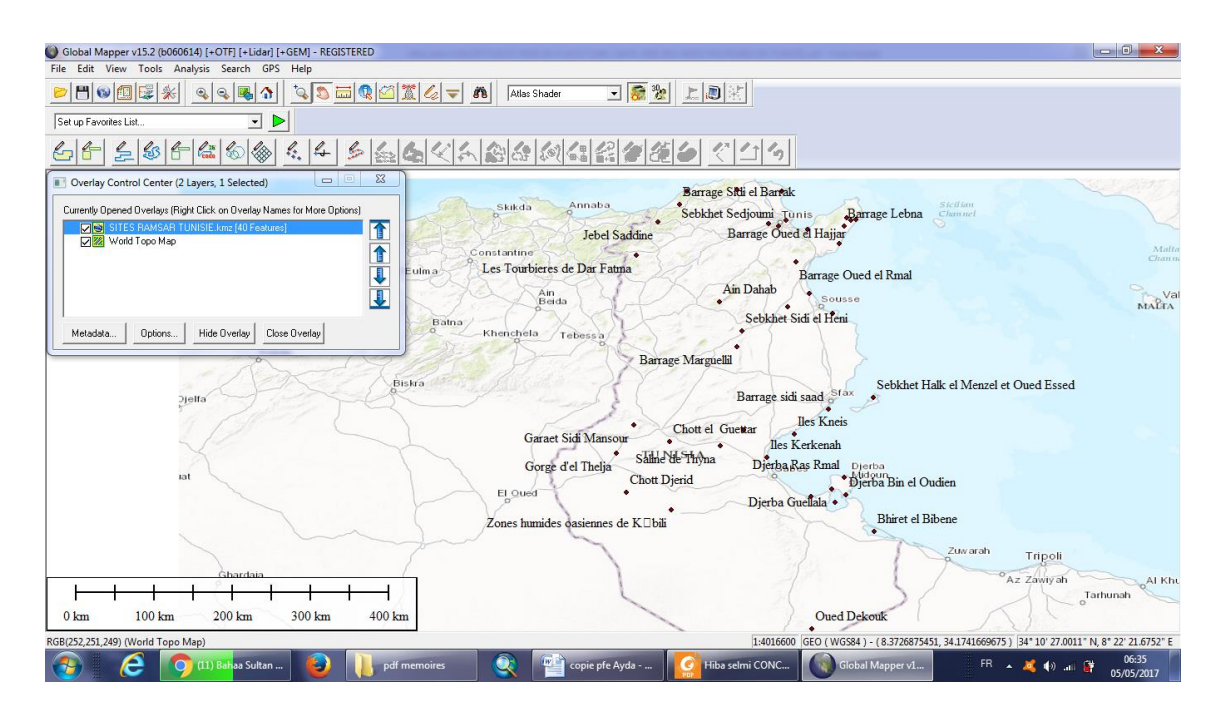

<span id="page-24-1"></span>**Figure12: les sites étudiés sur la carte**

On procède par une *Jointure* des données de la base de données avec le fichier vectoriel

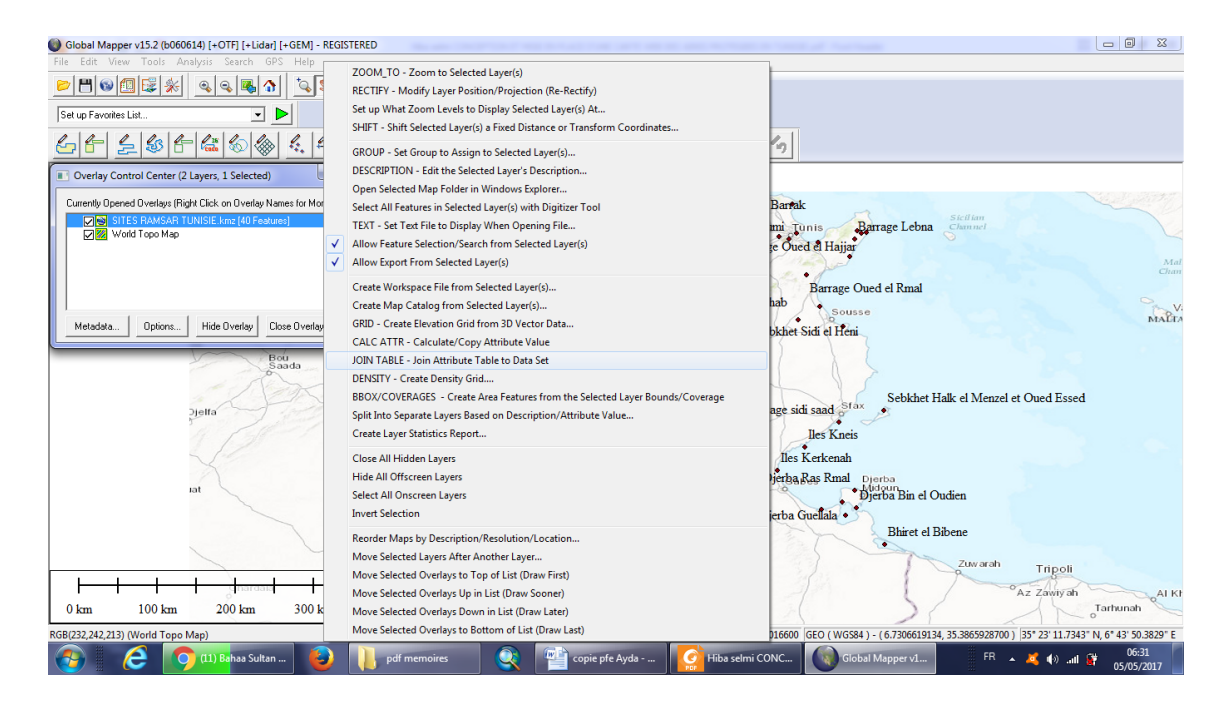

<span id="page-25-0"></span>**Figure13: Zooming sur la jointure des données de la base de données avec le fichier vectoriel**

Explorer le travail sous le format .KMZ

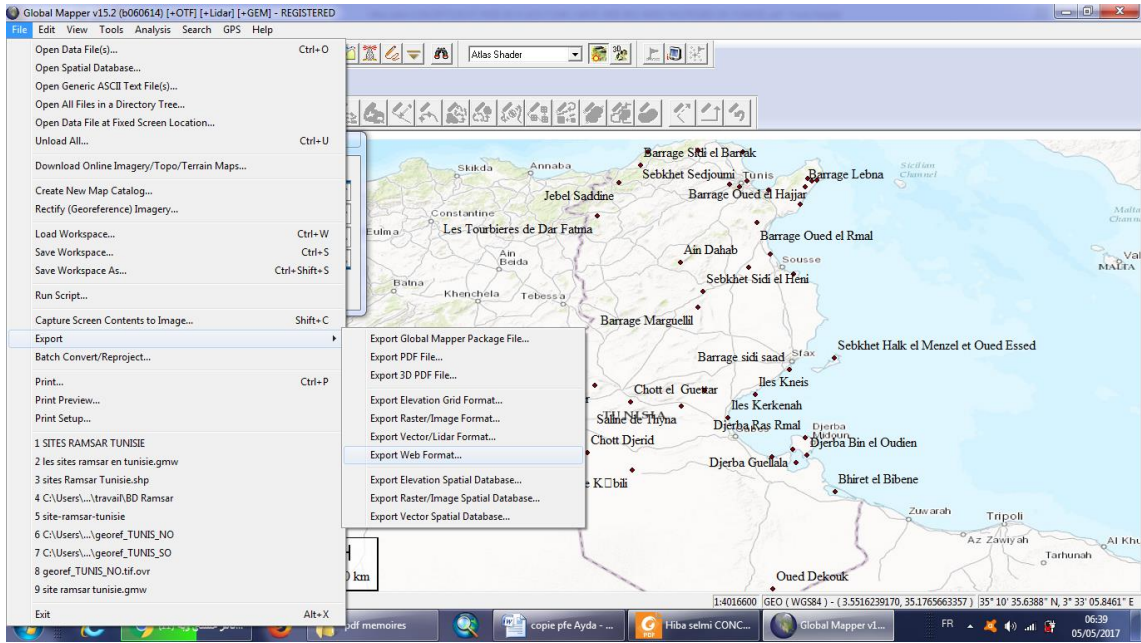

<span id="page-25-1"></span>**Figure14: Exportation vers KMZ**

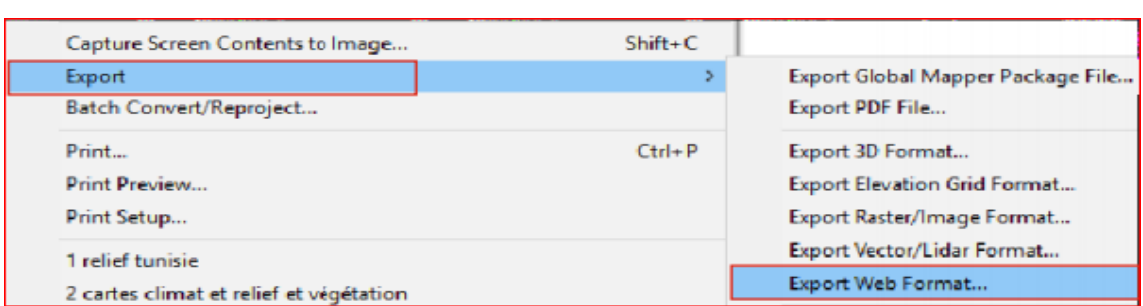

#### **Figure15: Zooming sur l'exportation vers KMZ**

<span id="page-26-1"></span>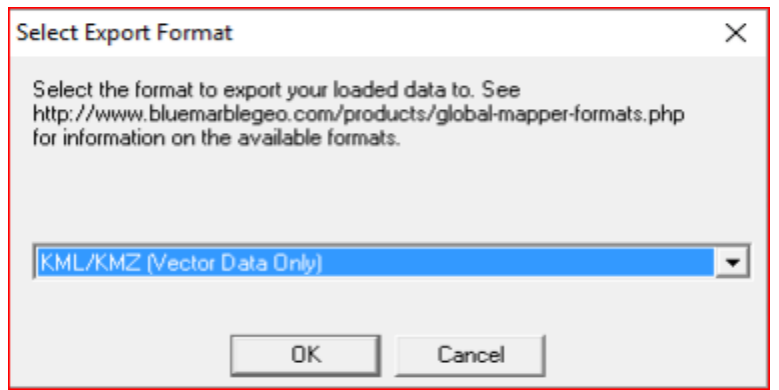

#### **Figure16: Export du fichier vers le format KMZ**

#### <span id="page-26-2"></span><span id="page-26-0"></span>**a. Visualisation des données sur le site internet :**

La première étape consiste à créer un compte personnel Google Maps. Ce compte va permettre d'importer le fichier *.KMZ* sur la plateforme Google Maps.

<span id="page-26-3"></span>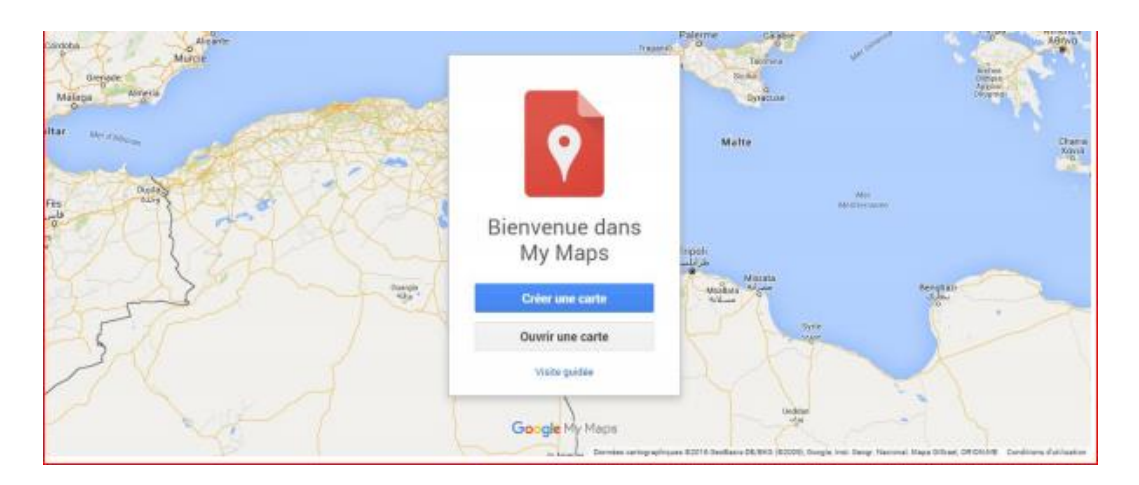

**Figure17: Interface de Google Maps**

Sur Google Maps on importe le fichier KMZ

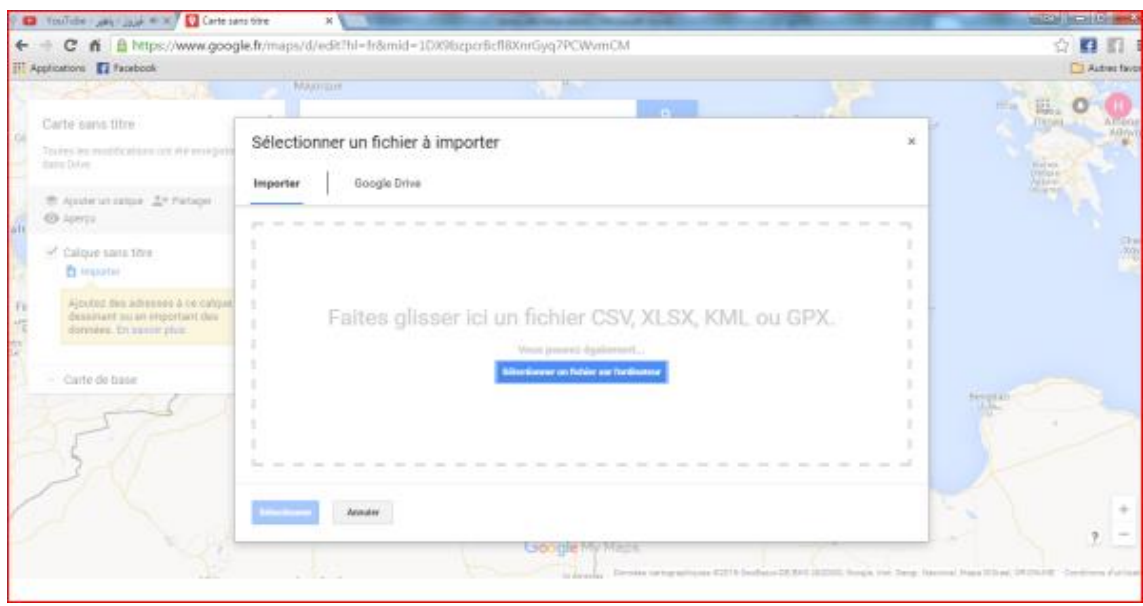

**Figure18: Importation du fichier KMZ**

<span id="page-27-0"></span>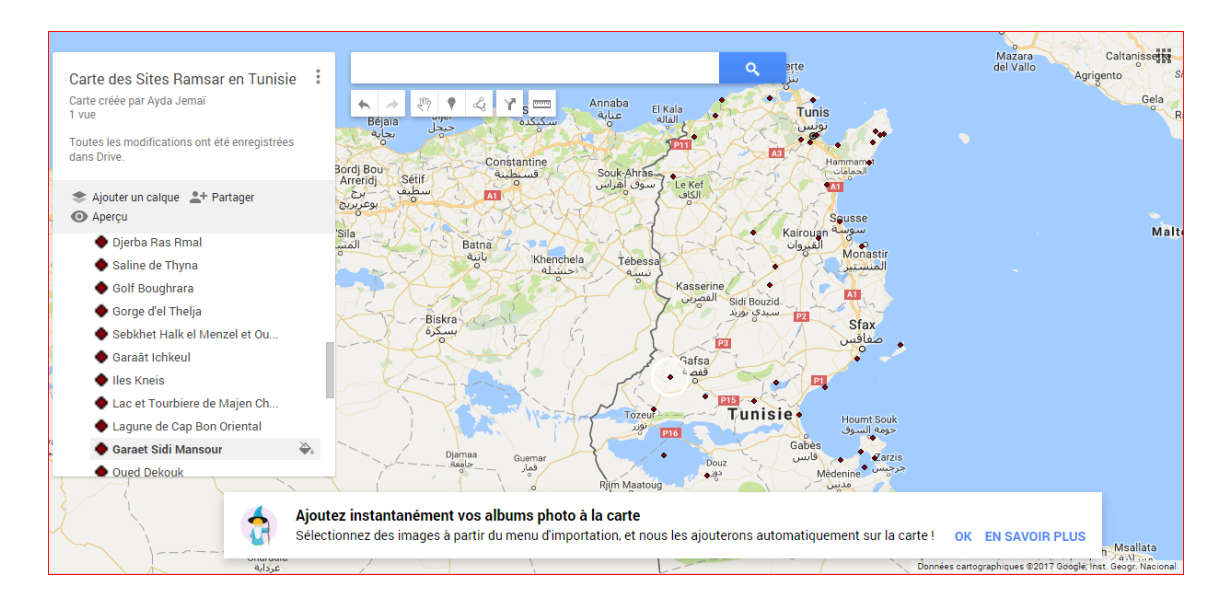

<span id="page-27-1"></span>**Figure19: la carte des sites Ramsar sur Google Map**

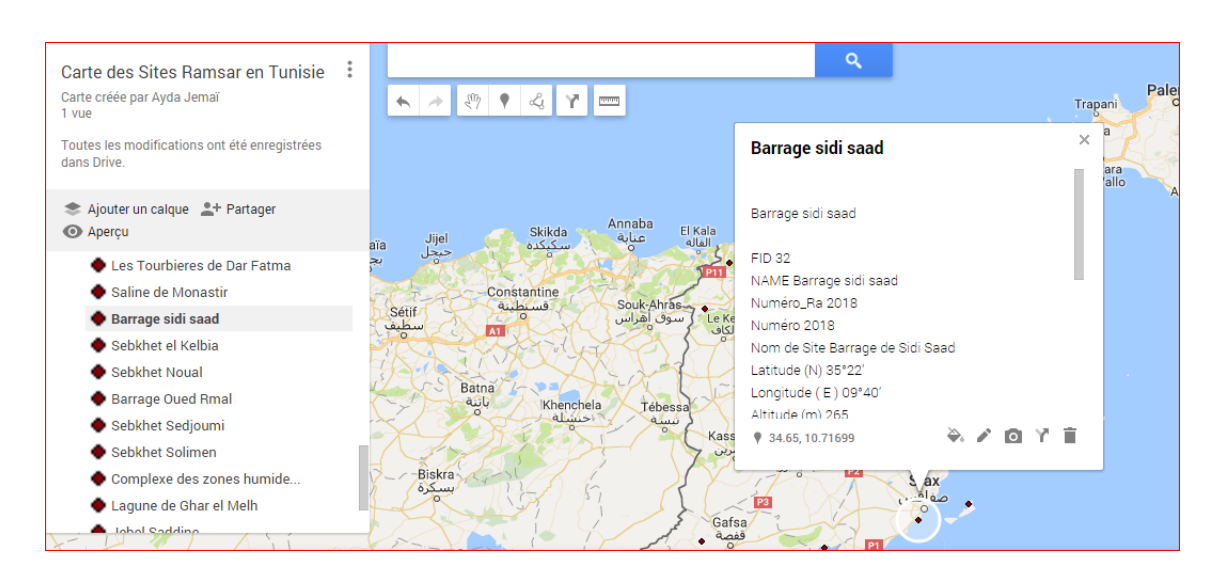

**Figure20: Exemple d'un site : Barrage sidi saad**

Pour intégrer la carte dans le site Web, Google maps nous génère un code HTML qu'on va coller par la suive dans le code source du site internet.

<span id="page-28-1"></span>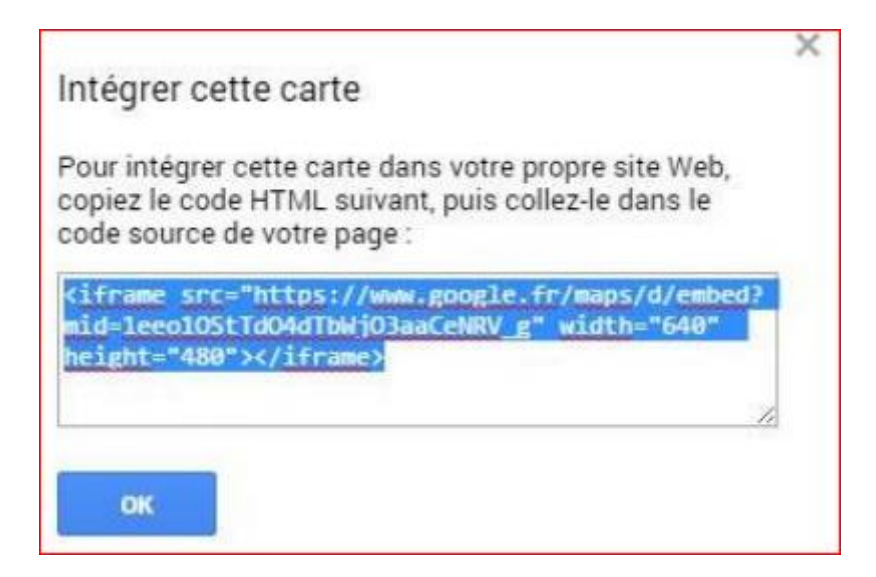

**Figure21: Intégration de la carte sur le site web à partir d'un code HTML**

#### <span id="page-28-2"></span>**2. L'hébergement de la care des sites Ramsar :**

<span id="page-28-0"></span>On doit héberger la carte dans un site Internet pour cela on a choisi le site d'hébergement gratuit : www.jimdo.com.Ce site permet d'héberger facilement la carte via un lien HTML.

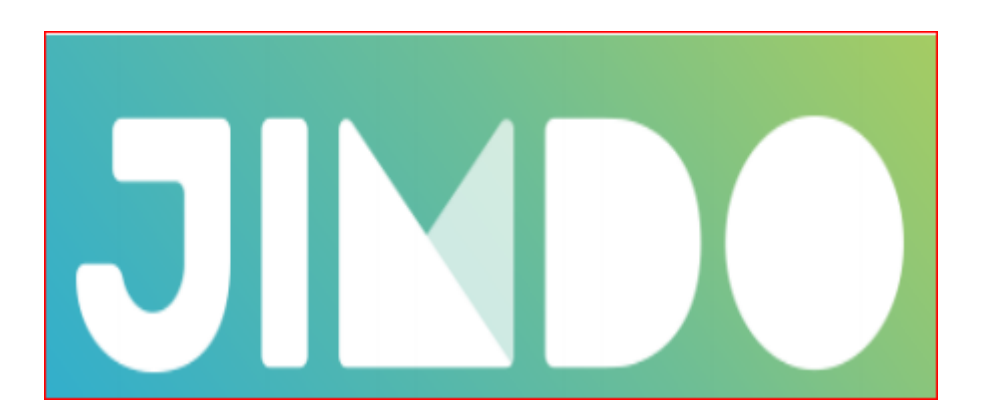

#### **Figure22: Logo de l'application Jimdo**

<span id="page-29-0"></span>**Nous avons choisi comme titre de travail :** 

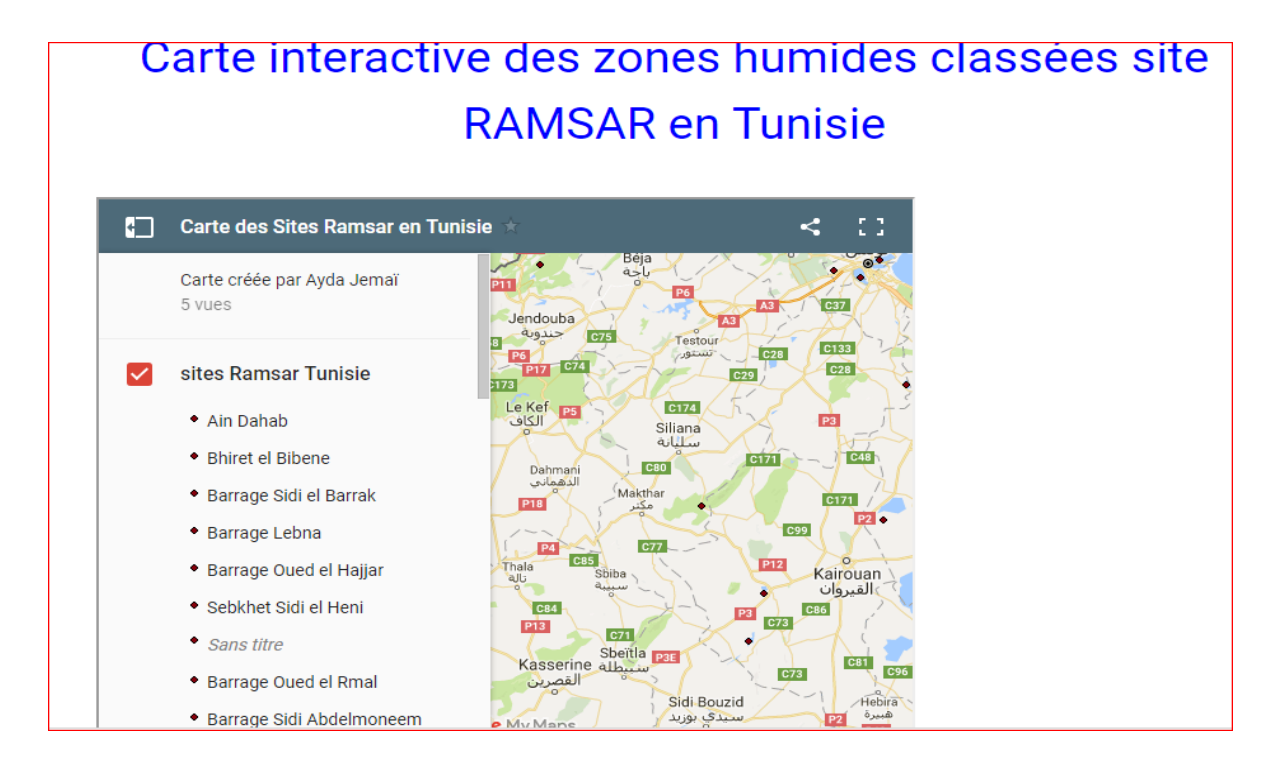

<span id="page-29-1"></span>**Figure23: carte interactive des Zones Humides**

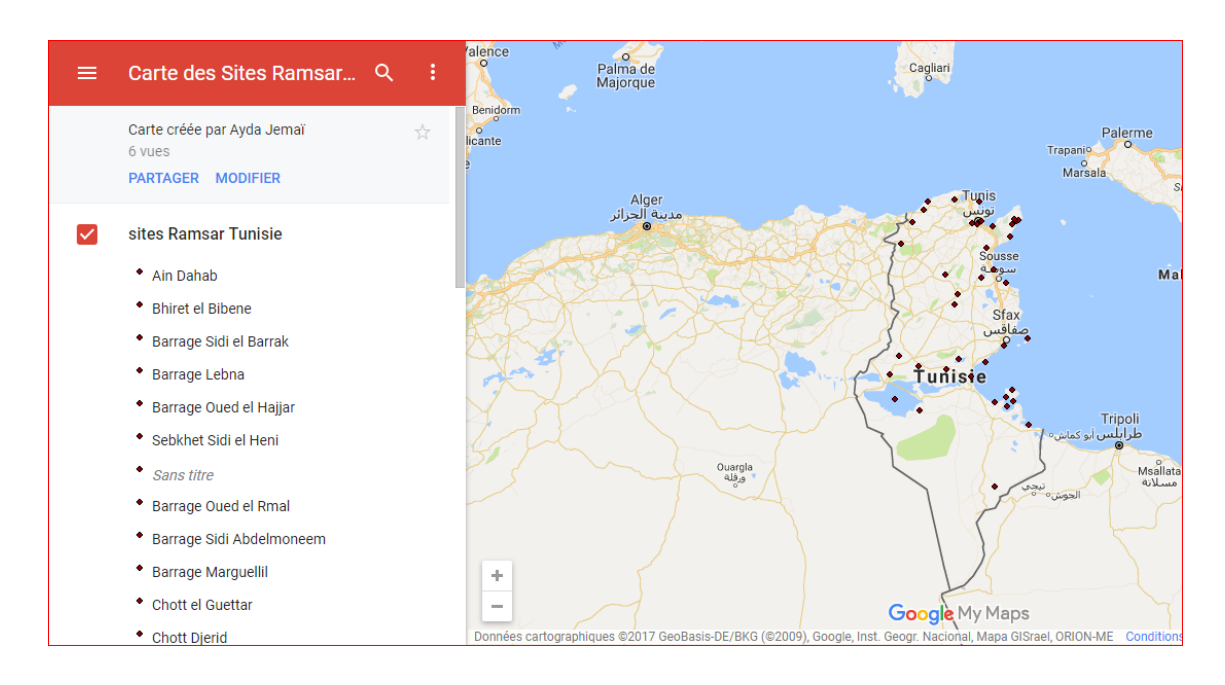

**Figure24: Interface de la carte sur site Jimdo**

<span id="page-30-0"></span>Les composantes visualisées dans la carte web La carte des sites humides Ramsar en Tunisie a été hébergée dans le site internet :

### **[https://aires-protegees-en-tunisie.jimdo.com](https://aires-protegees-en-tunisie.jimdo.com/).**

Ce site a été créé par *Hiba Selmi* en 2016 dans le cadre d'un projet de fin d'étude<sup>7</sup>. Nous estimons intéressant d'intégrer notre travail dans ce site qui s'intéresse aux aires protégées en Tunisie. Cela va enrichir le site d'une part et pourrais constituer une plateforme pour les web-mappings des aires protégées à vocation naturelles en Tunisie d'autre part.

1

<sup>&</sup>lt;sup>7</sup> PFE intitulé « Conception et mise en place d'une carte web des aires protégées en Tunisie » Préparé par Hiba Selmi , sous la direction de Brahim JAZIRI. FSHST, 2016.

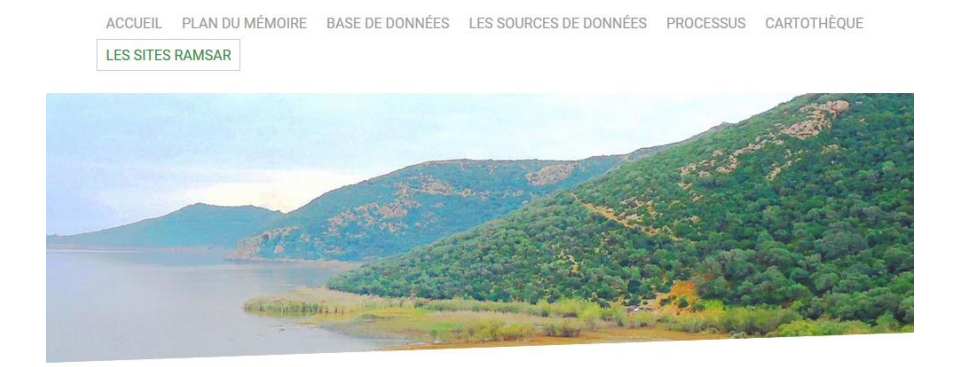

### <span id="page-31-0"></span>**Figure25: Interface du site www.aires-protegees-entunisie.jimdo.com**

En cliquant sur chaque site, une info bulle s'ouvre et présente des informations et des caractéristiques du site.

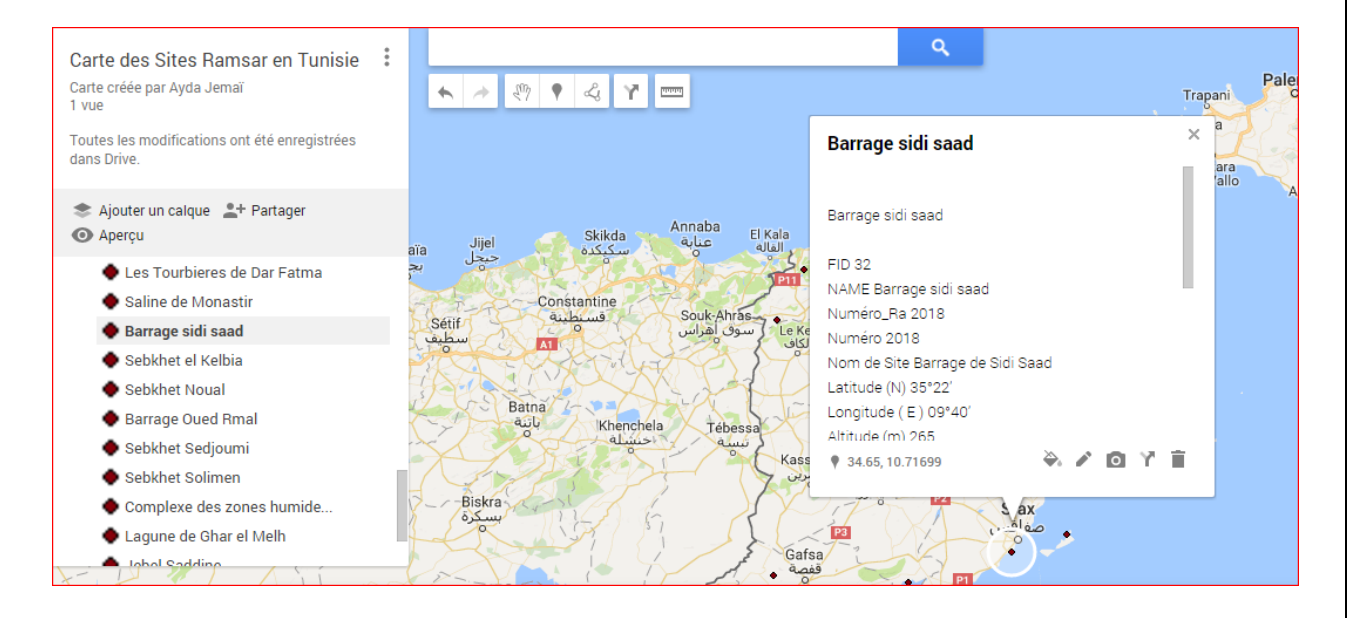

#### <span id="page-31-1"></span>**Figure26: Exemples des caractéristiques d'un site Ramsar**

#### <span id="page-32-0"></span>**Conclusion générale**

La Tunisie compte 42 sites Ramsar, qui touchent les différents bioclimats tunisiens. Malgré ce nombre élevé, beaucoup sont encore méconnues chez le grand public et même chez les spécialistes des espaces naturels. La carte des sites Ramsar en Tunisie réalisée permet de diffuser davantage l'information et de vulgariser les connaissances acquises auprès le grand public et les spécialistes. Le web mapping nous donne la possibilité de manipuler, gérer et diffuser les informations concernant les lieux et les caractéristiques spécifiques de chaque site étudié. L'intégration de cette carte dans un site gratuit et public offre aux visiteurs une meilleure vision des sites Ramsar en Tunisie.

#### **Bibliographie**

- <span id="page-33-0"></span>Abdelhamid K., Exposé sur les Zones Humides de Tunisie, 26 pages.
- Abid H. (2015) La conservation de la biodiversité et la restauration écologique dans les aires protégées en Tunisie : Directeur de la Conservation des Forets, Direction Générale des forets, 34 pages.
- Caessteker P. Sous la direction de Pere Tomàs Vives, Statut des Inventaires des Zones humides dans la Région Méditerranéenne, 145pages.
- Centre d'étude, de recherche et de publication(1995), les Zones protégées en Méditerranée : espaces, espèces et instruments d'application des conventions et protocoles de la Méditerranée, 322pages.
- Jaziri,B. (2003)- Parc National de l'Ichkeul : l'Homme et la végétation. Mémoire de maitrise, ENS de Tunis, encadré par Mme Najet Baccouche, 60 pages.
- Le code forestier de la Tunisie.
- Publications de l'Imprimerie Officielle de la République Tunisienne (2010), Code Forestier et ses textes d'application, 288 pages.
- Rapport « Profil Environnemental de la Tunisie ». 2012. Euronet Consortium.
- Résultats du Deuxième Inventaire Forestier et Pastoral National, 2010. Editions du ministère de l'Agriculture.
- Selmi H. (2016)- Conception et mise en place d'une carte web des aires protégées en Tunisie » mémoire de PFE sous la direction de Brahim JAZIRI. FSHST, 49 p.
- Triplet P. (2016) Dictionnaire encyclopédique de la diversité biologique et de la conservation de la nature, 940 pages.

#### **Les sites Internet**

- http://www.ramsar.org/wetland/tunisia
- http://www.ramsar.org/fr/zone-humide/tunisie
- https://rsis.ramsar.org/ris-search/?f[0]=regionCountry\_en\_ss%3ATunisia
- http://www.droit-afrique.com

## Table des matières

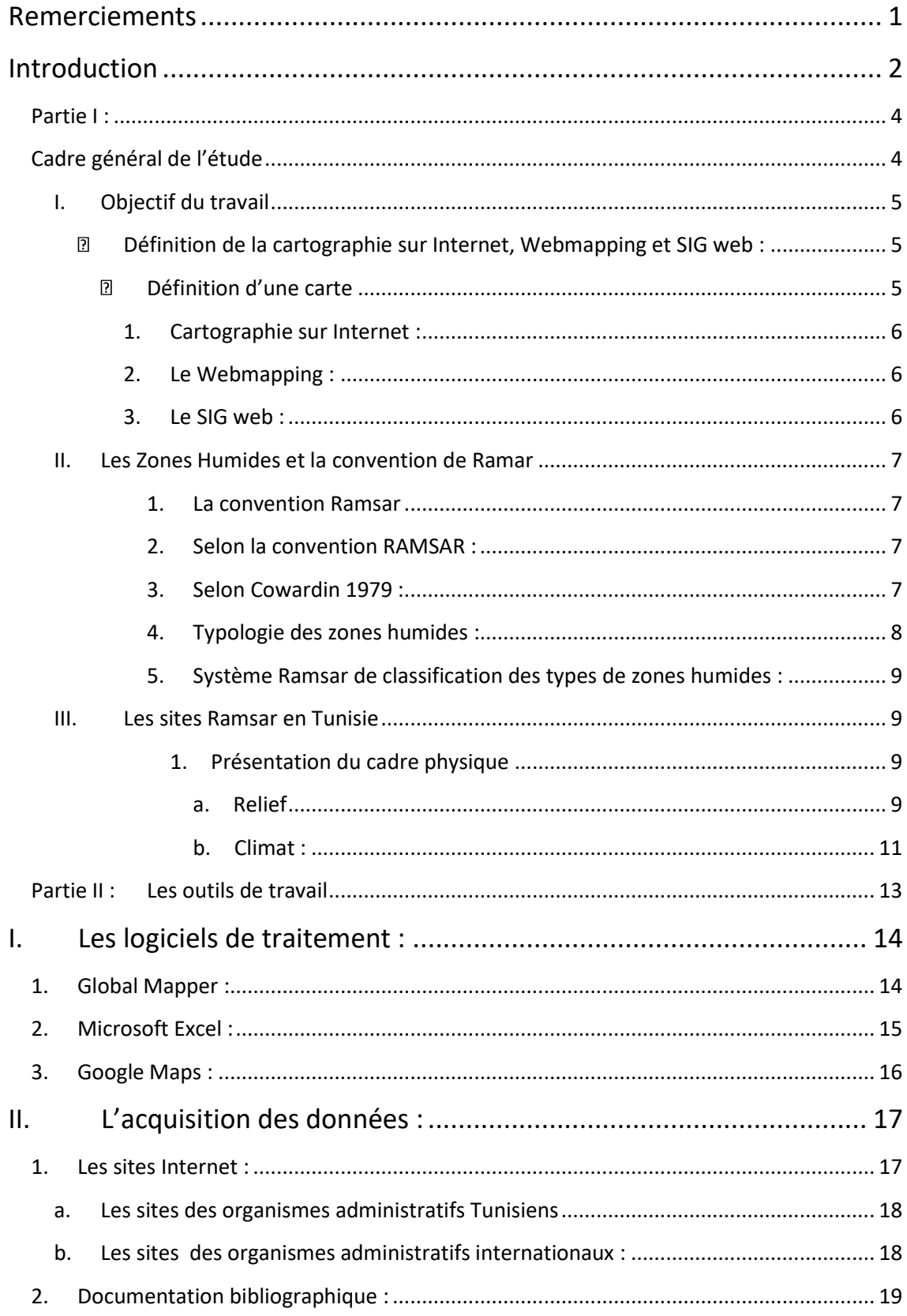

ı

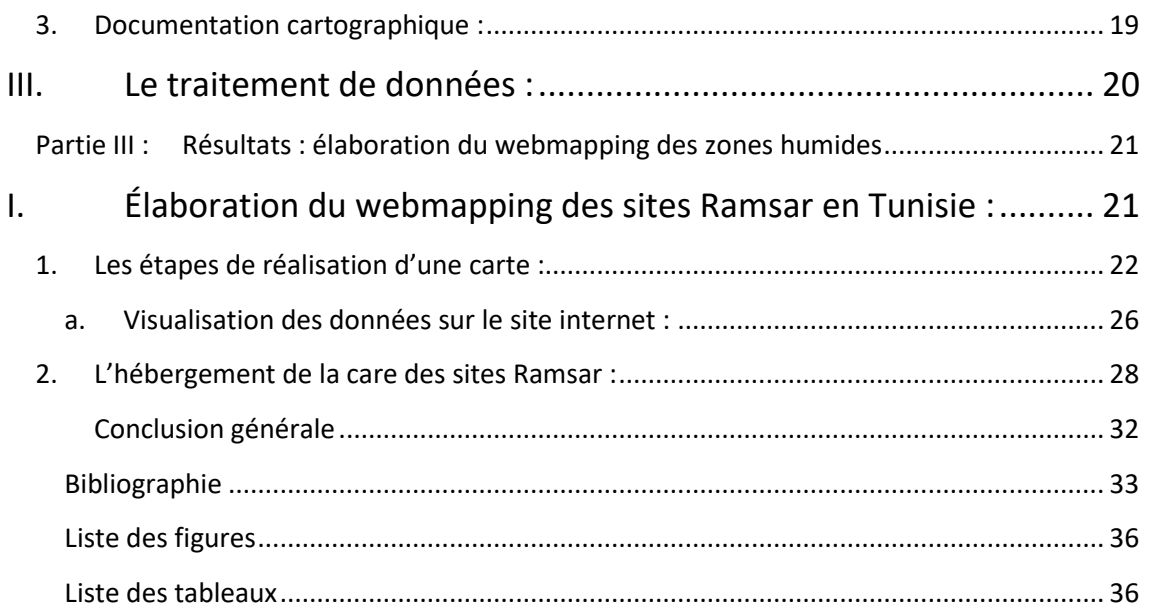

ı

### <span id="page-36-0"></span>**Liste des figures**

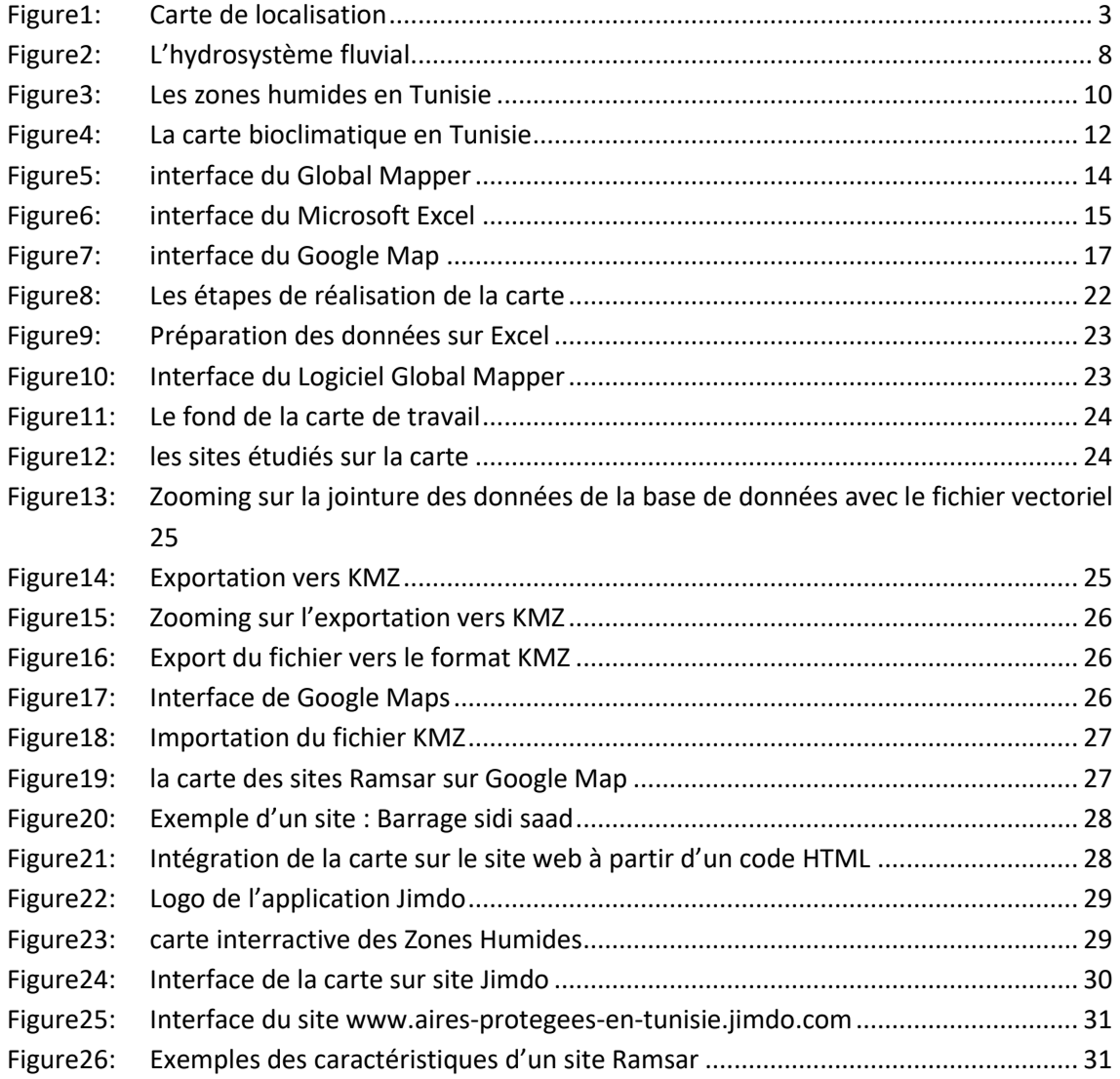

#### <span id="page-36-1"></span>**Liste des tableaux**

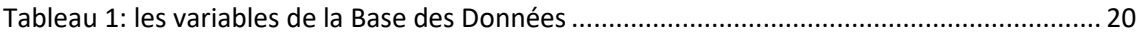

J.